# **User Interface - Bug #2986**

Bug # 2677 (New): fix drawing and functional differences between P2J GUI and 4GL GUI

# **./demo/simple\_windows.p opens the frame titled "second frame" with unset initial location coordinates, but the frame "P2j GUi Client" has the correct coordinates.**

02/09/2016 12:19 AM - Sergey Ivanovskiy

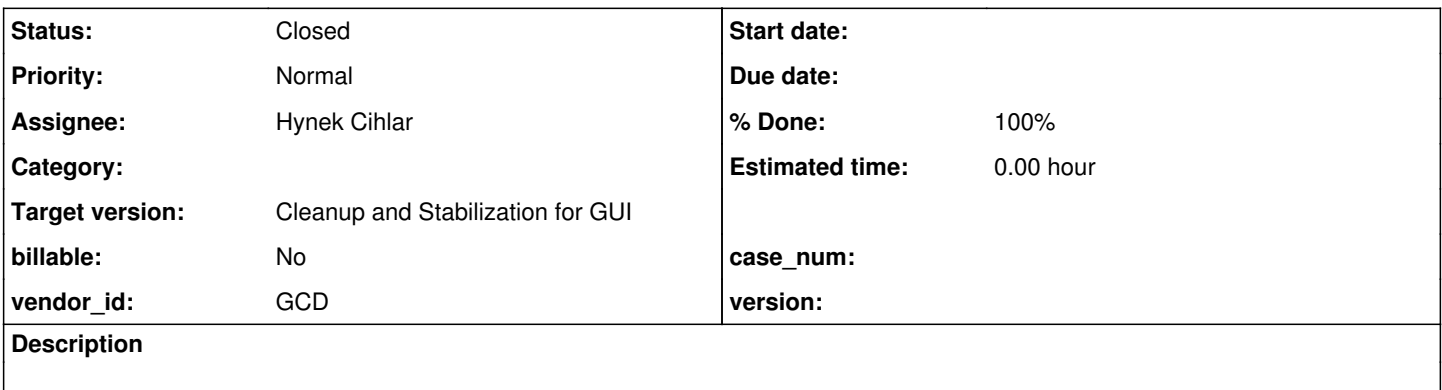

#### **History**

## **#1 - 02/09/2016 12:44 AM - Sergey Ivanovskiy**

*- Assignee set to Sergey Ivanovskiy*

### **#2 - 03/08/2016 10:47 AM - Greg Shah**

*- Assignee changed from Sergey Ivanovskiy to Hynek Cihlar*

*- Start date deleted (02/09/2016)*

#### **#3 - 04/18/2016 07:03 AM - Hynek Cihlar**

Sergey, both frames in both windows in simple windows.p are positioned at the same relative location. Maybe the issue was already fixed?

## **#4 - 04/18/2016 07:15 AM - Sergey Ivanovskiy**

Yes, it may be fixed by your recent commits in P2J trunc. This bug has an effect upon how a combobox places its dropdown list for the web client. If the bug is present, then a dropdown isn't opened exactly behind its combobox.

### **#5 - 04/18/2016 07:34 AM - Hynek Cihlar**

Fixed by [#2954.](https://proj.goldencode.com/issues/2954)

## **#6 - 04/18/2016 07:34 AM - Hynek Cihlar**

*- % Done changed from 0 to 100*

### **#7 - 04/18/2016 09:04 AM - Greg Shah**

- *Target version set to Milestone 16*
- *Status changed from New to Closed*

## **#8 - 11/16/2016 12:22 PM - Greg Shah**

*- Target version changed from Milestone 16 to Cleanup and Stabilization for GUI*